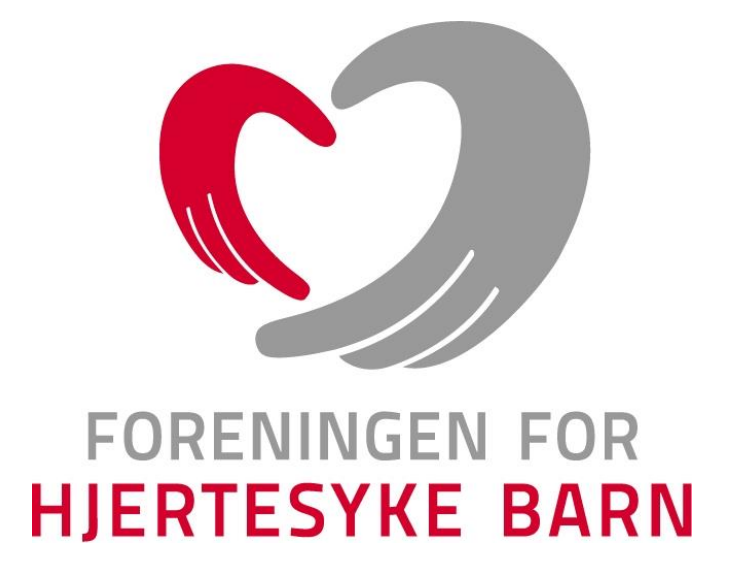

**Referat fra årsmøtet i**

**Rogaland fylkeslag**

**2022**

**Digitalt på Teams 15.02.2023**

#### **Velkommen til fylkesårsmøtet**

Ved fylkesleder: June Salvesen

3 stemmeberettigede hovedmedlemmer var til stede på møtet utenom styret.

## **Sak 1 Dagsorden for fylkesårsmøtet**

- 1. Åpning og konstituering av fylkes/kretsårsmøtet
- 2. Godkjenning av innkalling og dagsorden
- 3. Valg av:
	- a) Møteleder
	- b) Referent
	- c) To medlemmer som skal underskrive protokollen
- 4. Fylkeslagets beretning for meldingsåret
- 5. Regnskap og revisjon
- 6. Innkomne saker
- 7. Forslag til arbeidsplan for kommende år
- 8. Forslag til budsjett for kommende år
- 9. Valg i samsvar med vedtektene

**Vedtak:** Dagsorden ble enstemmig godkjent.

# **Sak 2 Innkalling til årsmøtet**

#### § 25 Årsmøte

Fylkeslagenes/kretslagenes høyeste myndighet er fylkesårsmøtet/kretsårsmøte. Representanter til fylkesårsmøtet/kretsårsmøtet er medlemmer som har betalt kontingent siste år. Fylkesstyret/kretsstyret innkaller til fylkesårsmøtet/kretsårsmøte med 4 ukers varsel i brevs form og avholdes innen utgangen av mars måned. Ved fylkesårsmøtet/kretsårsmøtet kan ikke representanter møte med fullmakter. Innkallingen kan gjøres elektronisk.

I henhold til FFHBs vedtekter § 25 ble det den 10.01.23 sendt ut innkalling til årsmøtet som nå avholdes. Innkallingen ble utsendt digitalt til alle medlemmene i fylkes/kretslaget.

**Vedtak:** Innkallingen ble enstemmig godkjent.

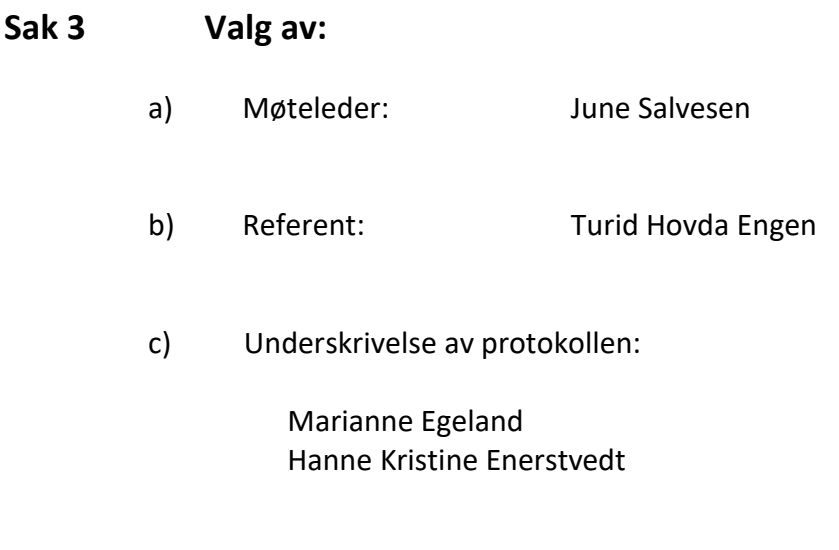

**Vedtak:** Valget ble enstemmig godtatt.

# **Sak 4 Fylkeslagets årsberetning for meldingsåret 2022**

Eget vedlegg ble gjennomgått på årsmøtet.

**Vedtak:** Årsberetningen ble enstemmig godkjent.

## **Sak 5 Regnskap og revisjon**

Eget vedlegg ble gjennomgått av kasserer. Resultat: overskudd 100 581,-

Kommentar: overskuddet ønsker styret å sette av til familietur 2024.

**Vedtak:** Regnskapet ble enstemmig godkjent med forslag om å sette overskuddet av til familietur 2024.

#### **Sak 6 Innkomne saker**

Det er ingen innkomne saker.

## **Sak 7 Arbeidsplan kommende år**

Eget vedlegg – deles ut på årsmøtet.

**Vedtak:** Arbeidsplan ble enstemmig vedtatt uten endringer i styrets forslag.

## **Sak 8 Budsjett kommende år**

Eget vedlegg, ble gjennomgått av kasserer.

**Vedtak:** Budsjett ble enstemmig vedtatt uten endringer i styrets forslag.

# **Sak 9 Valg av nytt fylkesstyre og andre tillitsvalgte**

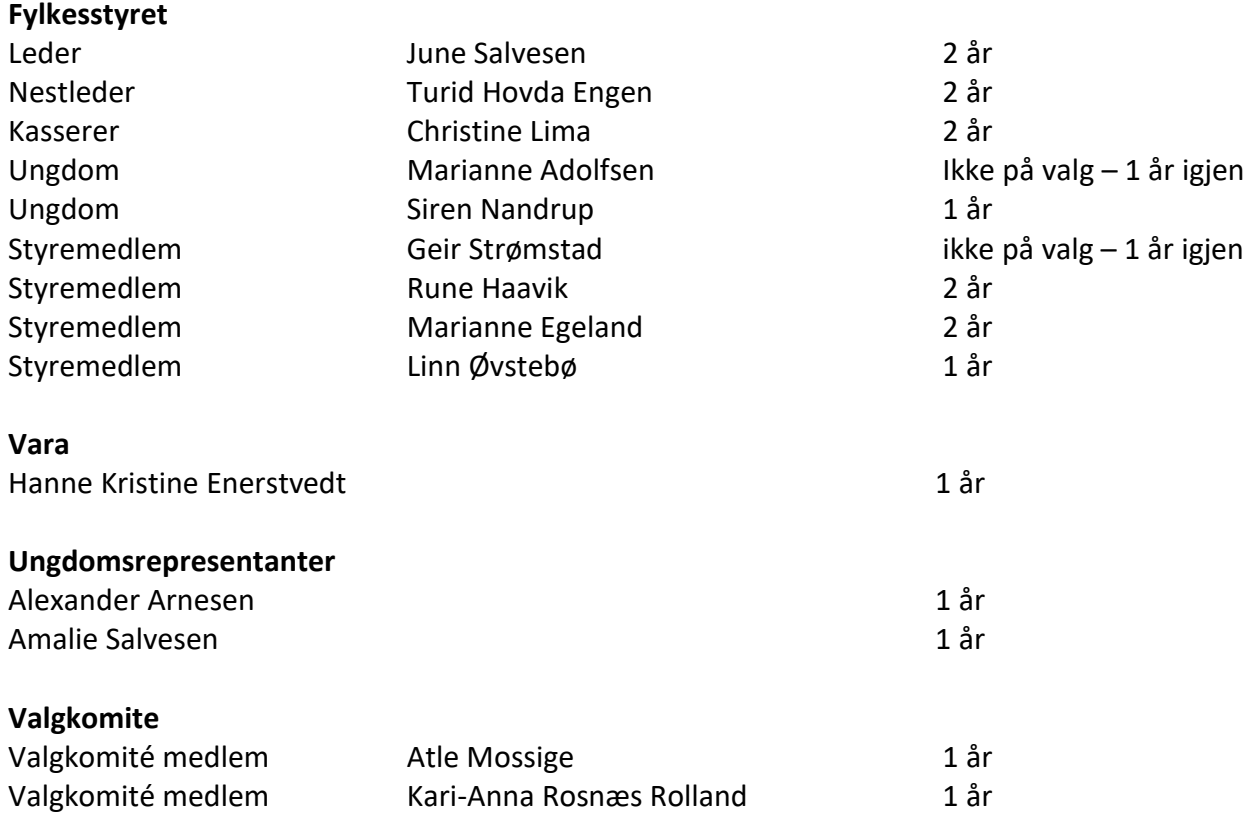

#### **Registrert/autorisert regnskapsfører**

Revisjon Vest er valgt for året 2023

Møtet ble hevet klokken 18.30

Underskrift protokoll:

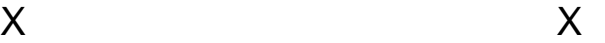

# Verifikasjon

Transaksjon 09222115557487558927

## Dokument

Protokoll årsmøtet FFHB 2022 Hoveddokument 5 sider Initiert på 2023-02-21 13:28:07 CET (+0100) av Svanhild Telle Beaumont (STB) Ferdigstilt den 2023-02-22 02:59:23 CET (+0100)

#### Signerende parter

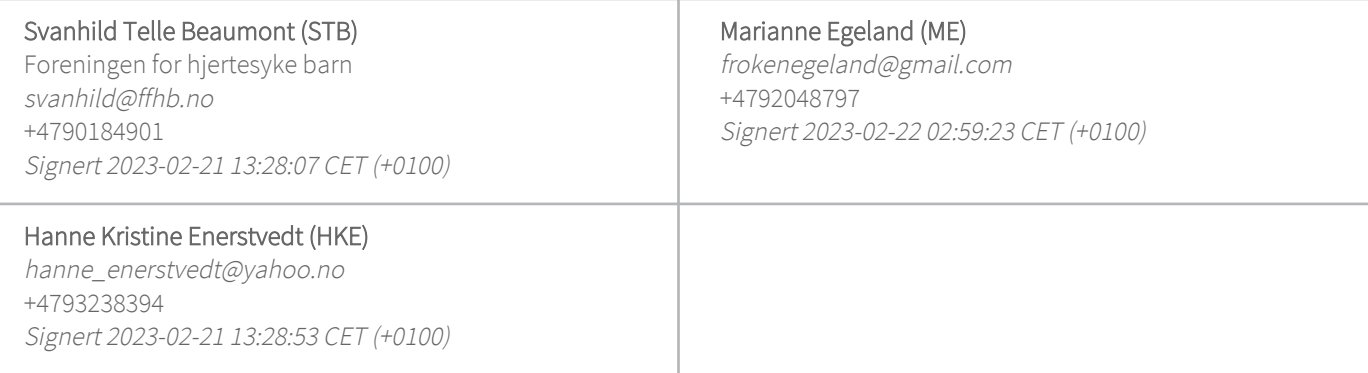

Denne verifiseringen ble utstedt av Scrive. Informasjon i kursiv har blitt verifisert trygt av Scrive. For mer informasjon/bevis som angår dette dokumentet, se de skjulte vedleggene. Bruk en PDF-leser, som Adobe Reader, som kan vise skjulte vedlegg for å se vedleggene. Vennligst merk at hvis du skriver ut dokumentet, kan ikke en utskrevet kopi verifiseres som original i henhold til bestemmelsene nedenfor, og at en enkel utskrift vil være uten innholdet i de skjulte vedleggene. Den digitale signeringsprosessen (elektronisk forsegling) garanterer at dokumentet og de skjulte vedleggene er originale, og dette kan dokumenteres matematisk og uavhengig av Scrive. Scrive tilbyr også en tjeneste som lar deg automatisk verifisere at dokumentet er originalt på: https://scrive.com/verify

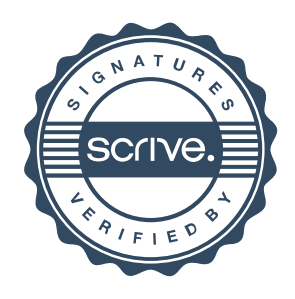